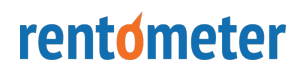

## Save time analyzing large portfolios of properties

Process a large quantity of rent data at once with our Batch Processor tool.

Analyze a large quantity of rental properties quickly and easily. Use our Batch Processor to analyze any number of properties up to 500 all at once.

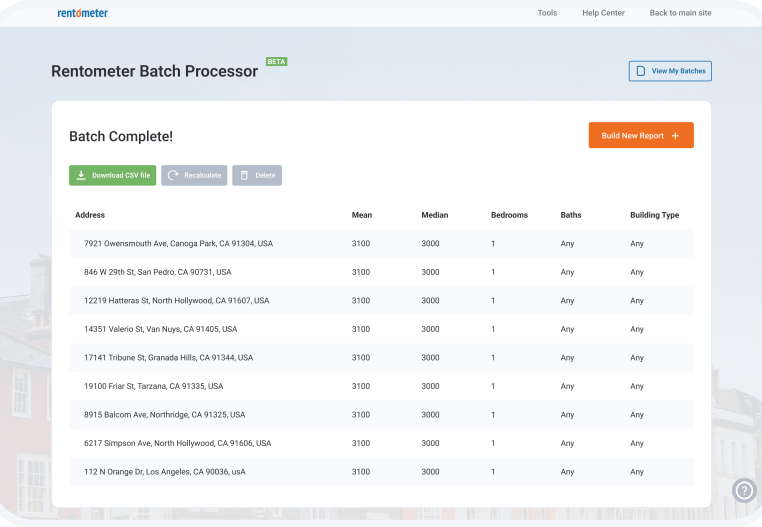

## How It Works

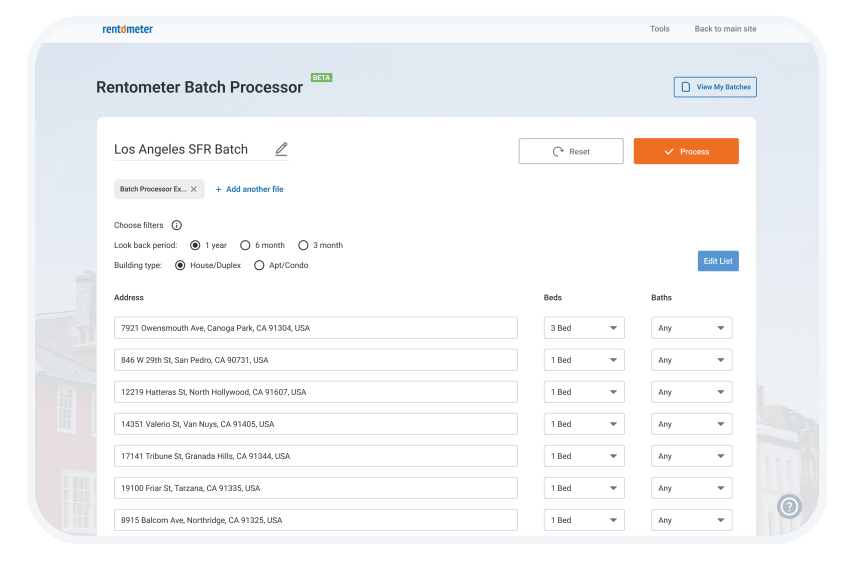

Simply upload your list of property addresses, number of beds, and number of baths, and the Batch Processor tool will generate a CSV file with the average, median, 25th and 75th percentile rent prices via our API.

# rentometer

Rentometer Tools

### Batch Data & Filters

- **Completed reports are saved to your** account for future viewing, download, and recalculation
- **Completed reports can be recalculated** with the option to edit filters and addresses
- Search up to 500 records/addresses at once
- **Each record is filtered by number of** Bedrooms (BR) and Bathrooms (Ba)
- Global filter options: Building type and look back period
- Option to drag and drop or upload CSV  $\bullet$ input file
- Input file must be in CSV format  $\bullet$
- Option to manually enter addresses with Bedroom (BR) and Bathroom (Ba) information
- Review and edit the list of addresses before running a Batch
- Include multiple input files in single batch

### Batch Results

- Powered by the Rentometer API
- Results populate into downloadable CSV that you can save and share
- Result CSV file includes average, median, 25th percentile, and 75th percentile rents

#### Batch Storage

Goal: Evaluate a list of "for sale by owner" listings to quickly identify potential investment opportunities using market rents and the 1% rule.

## Features

# rentometer

Rentometer Tools

# Requirements and Pricing

# Use Cases

# rentometer

**Outcome:** Quickly identify the best potential investments to focus on instead of spending time sorting through the entire list.

- A Pro subscription
- The Pro subscription includes 1000 QuickView Credits each year with the option to purchase additional credits in My Account
- Each address processed costs one (1) QuickView credit. For example: a Batch with 75 addresses will require 75 QuickView credits

Goal: Evaluate a list of foreclosure listings to quickly identify potential investment opportunities using market rents and the 1% rule.

Here are a few examples of how our customers use Batch Processor to save time while analyzing data more efficiently.

## Portfolio Analysis

Goal: Evaluate your current rental portfolio to identify rents that are 10-25% below market.

How to accomplish using Batch Processor:

- Process your list of rental property addresses using Batch Processor. The output provides an average rent for each property.
- Compare your current rent prices to the market average.  $\bullet$
- Calculate the % difference between your price and the market average.
- **Outcome:** Quickly identify current rentals that are below market average and make note of how much you can increase your rent by in upcoming lease renewals

Rentometer Tools

### Investment Analysis: For Sale By Owner (FSBO) Listings

How to accomplish using Batch Processor:

- Process a list of addresses from FSBO listings using Batch Processor to generate an average rent for each property.
- Set an investment target by applying the 1% rule to the average rent for the area.  $\bullet$
- Compare the sale price of the property to the investment target and generate a ranking of the properties by best potential investment.

#### Investment Analysis: Foreclosures listings

How to accomplish using Batch Processor:

- Processed the list of foreclosure addresses using Batch Processor. The output provides an average rent for each property.
- Set an investment target by applying the 1% rule to the average rent for the area.  $\bullet$
- Compare the sale price of the property to the investment target and generate a ranking of the properties by best potential investment.
- **Outcome:** Quickly identify the best potential investments to focus on instead of spending time sorting through the entire list.